# Doing Business with IBM

A guide for Turbonomic customers in North America

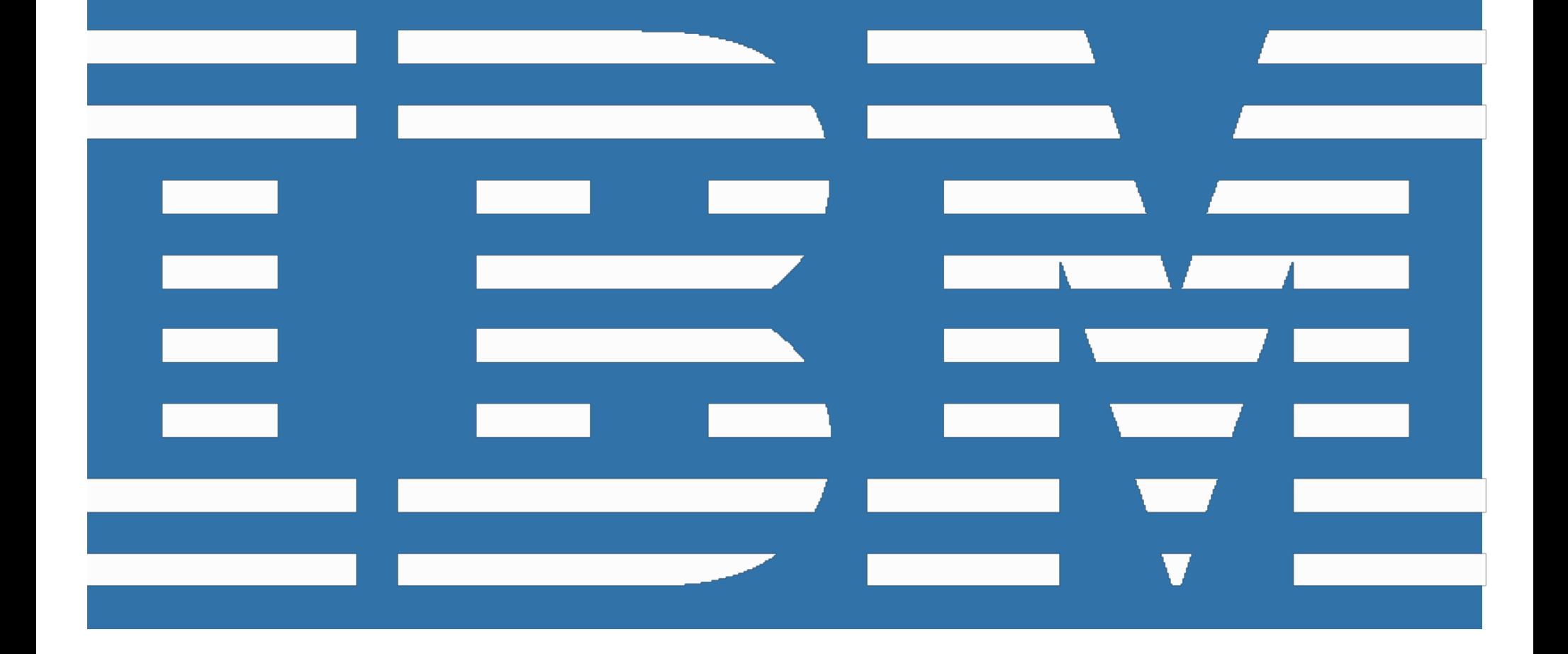

### Welcome to IBM!

In June 2021 IBM closed the acquisition of Turbonomic, Inc., including its subsidiaries SevOne, Inc. and ParkMyCloud, Inc., collectively referred to in this document as "Turbonomic".

On July 1, 2022, Turbonomic will begin conducting business as IBM. This "Doing Business with IBM" guide describes the operational changes to expect and resources available to help ensure a smooth transition to IBM's business systems and processes. Please review the details provided in this guide and share this information with the appropriate individual(s) in your company who are also engaged with Turbonomic and IBM.

Our goal is to make this transition as seamless as possible. If, upon review of this information, you have additional questions or require assistance please contact your Turbonomic representative.

**Important note:** If your company currently conducts business with Turbonomic through a business partner, you may continue to do so. However, after July 1, 2022, new purchases of Turbonomic offerings must be made from IBM or an authorized IBM business partner. Turbonomic business partners not currently authorized to resell IBM offerings have been encouraged to apply to one of IBM's business partner programs.

### What's not changing July 1st?

Your existing Turbonomic contract, including payment terms, will continue to apply for the duration of your active Turbonomic contract(s).

## **What's changing July 1st?**

New purchases and contract renewals for Turbonomic offerings will be executed under a standard IBM agreement.

Starting with the July billing cycle, customers previously invoiced by Turbonomic will receive an IBM invoice generated from IBM billing systems. Additional information can be found in the "Changes to Billing & Invoicing" section of this document.

IBM will take Turbonomic's place as processor of the data processed under your Turbonomic contract(s). IBM is committed to the protection and management of your data and privacy. To understand how your data and privacy is governed, please refer to the "Data Processing" and "Privacy Policy" sections of this document.

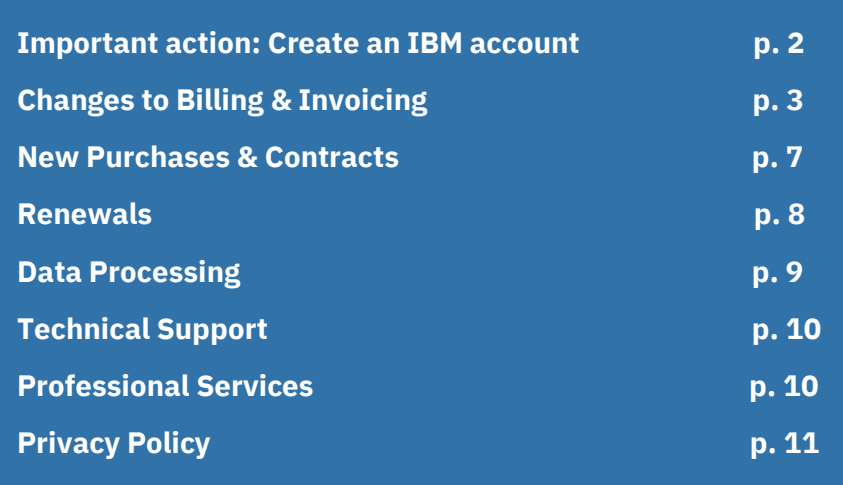

### <span id="page-2-0"></span>**Important action: Create an IBM account**

IBM offers the "[My IBM](https://myibm.ibm.com/)" portal to make it easier for customers to manage their account information, payment methods, support requests and more in one convenient and secure location. To access My IBM, along with the other online tools referenced in this document, you first must create an IBM account (often referred to as your IBMid).

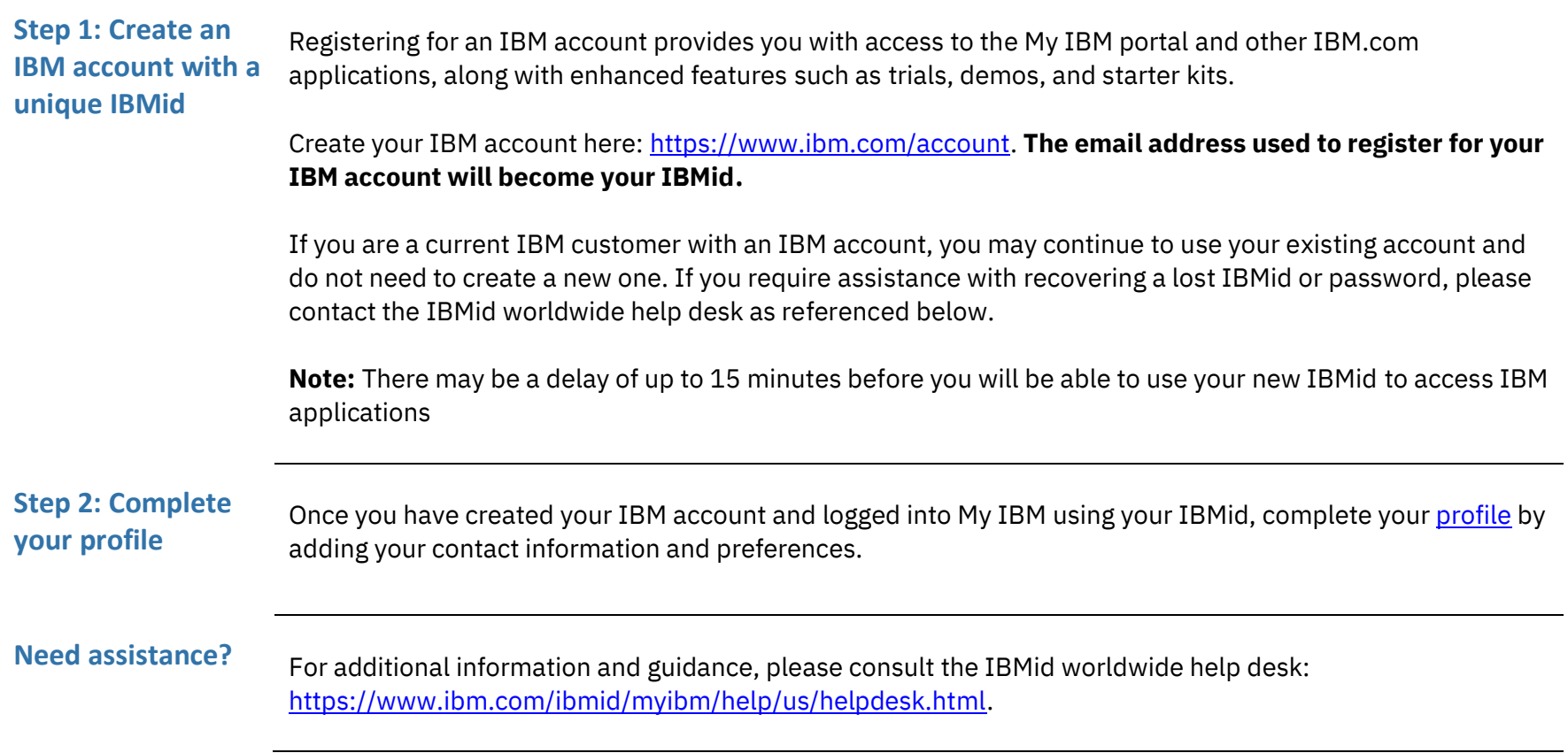

## <span id="page-3-0"></span>**Changes to Billing & Invoicing**

Beginning with the July 2022 billing cycle, the vendor name and remit-to instructions on invoices will change from Turbonomic's to IBM's. Please update your systems and processes in order to remit payment as instructed on your IBM invoice to ensure proper application of your payment.

**Important Note**: These changes only pertain to customers previously invoiced by Turbonomic. If your company currently purchases Turbonomic offerings through an authorized Turbonomic business partner, you should continue to remit payment as instructed on the invoice issued by your business partner.

<span id="page-3-1"></span>**Customer numbers** Effective July 1, 2022, all Turbonomic customers will have an assigned IBM Customer Number (ICN). Invoices and order-related communications issued by IBM will include your ICN, along with your Site ID, in the following format: Site ID / ICN. Customers that are invoiced by an IBM business partner may obtain their ICN from the partner they conduct business through. All customers will need to provide their ICN when contacting IBM regarding their specific account.

> **Note:** Your ICN is different from your IBMid, which is selected by you during the registration process and used to access IBM applications (see "Important action: Create an IBM account").

**Purchase orders** If your IBM invoice cannot be paid without a new purchase order (PO) issued to IBM, please take the necessary actions now to issue a new one. Once complete, please email a copy of the new PO to [eorder@us.ibm.com](mailto:eorder@us.ibm.com) (US and Canada only). Clients with future billing requirements for active contracts may be contacted by IBM to submit a new PO.

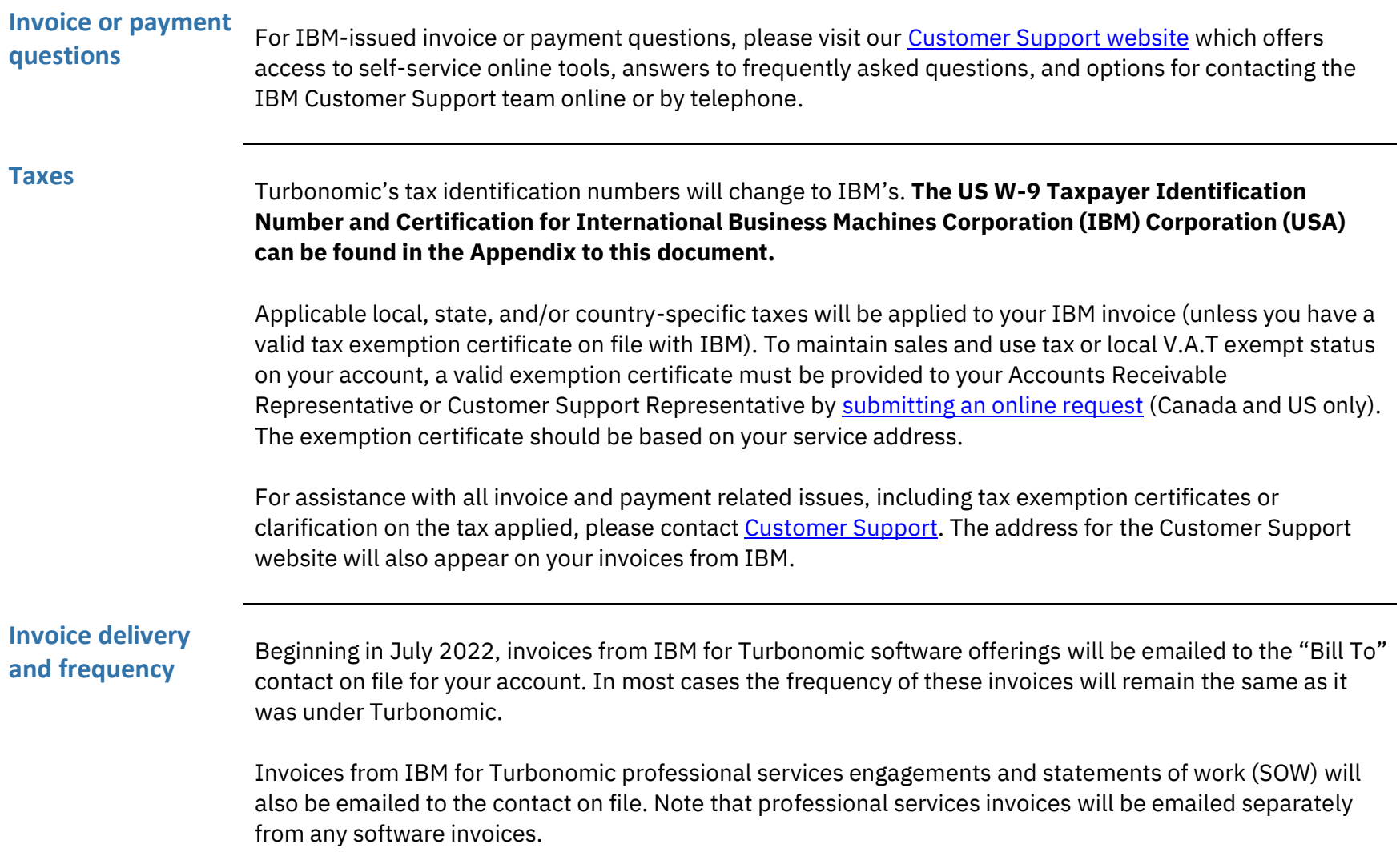

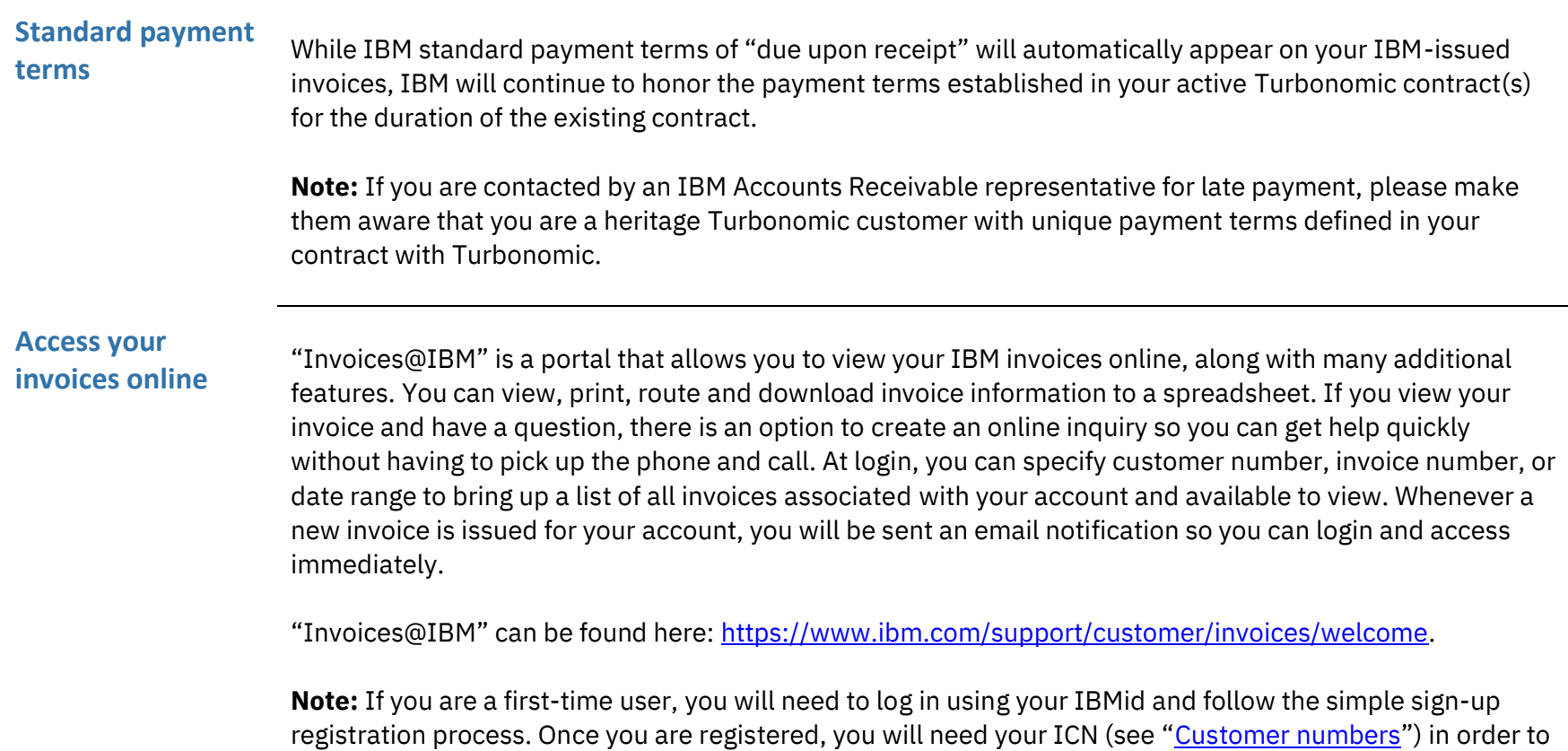

associate your invoices with your account.

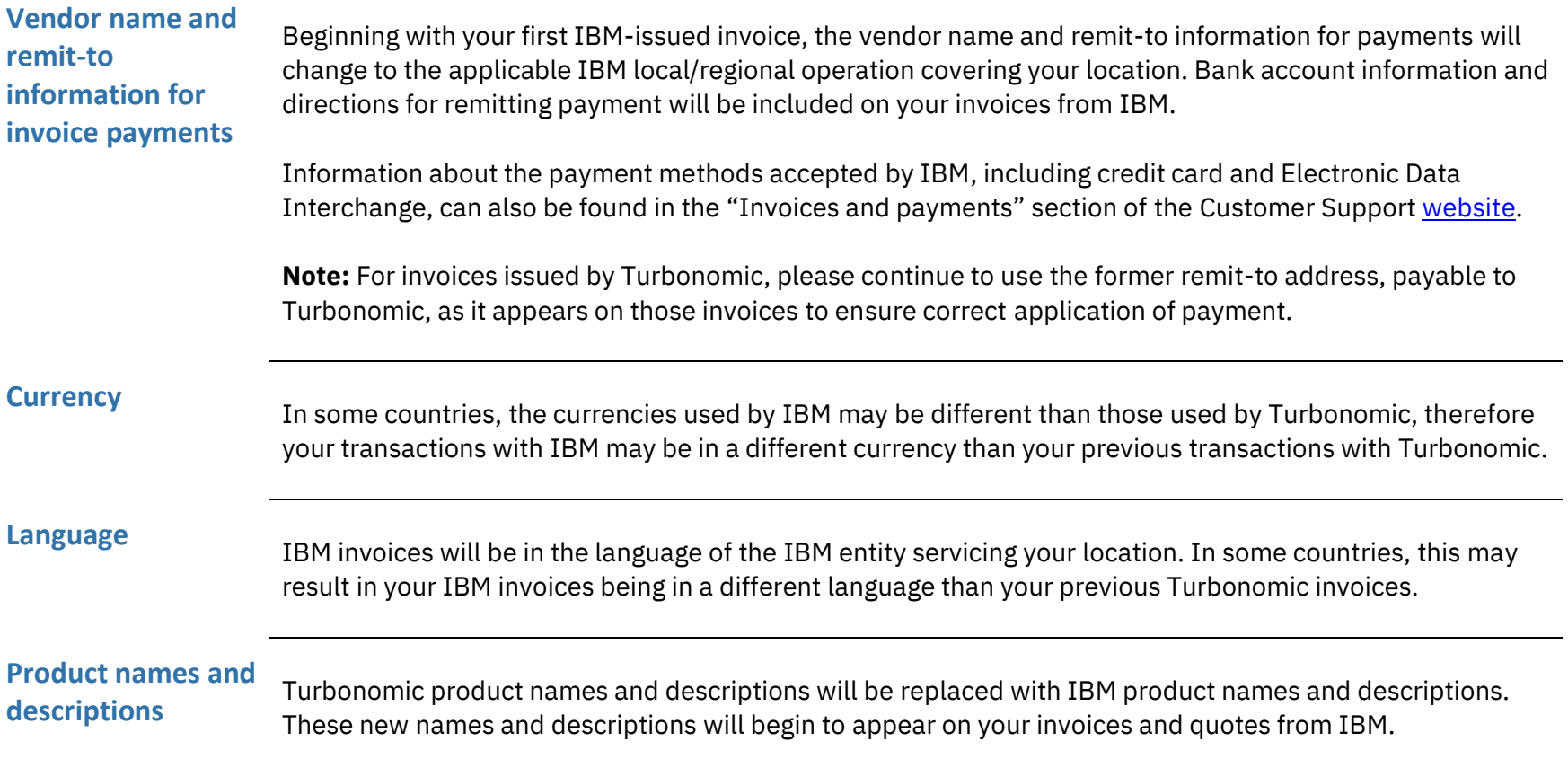

### <span id="page-7-0"></span>**New Purchases & Contracts**

New purchases from IBM must be made under an IBM agreement. IBM offerings are sold under either the Passport Advantage program or a Client Relationship Agreement such as the Cloud Services Agreement.

**Passport Advantage** Passport Advantage is IBM's comprehensive program to acquire IBM software (both non-expiring and term) licenses, CEO (Complete Enterprise Option) Product Categories, Software Subscription and Support, Cloud Services, Appliances and Appliance Services, and selected third party offerings subject to third party terms.

> For further information about the benefits of Passport Advantage please visit our website: [https://www.ibm.com/software/passportadvantage.](https://www.ibm.com/software/passportadvantage)

### **Client Relationship and Cloud Services Agreements**

The IBM Client Relationship Agreement (CRA) is our single agreement used to procure most IBM offerings.

The CRA family of agreements provide clients with the flexibility to acquire a specific set of offerings with only the terms necessary to support the acquisition of those offerings. The CRA family of agreements includes, but is not limited to, the Cloud Services Agreement (CSA) and the CRA – Services.

When a client uses one of the CRA family of agreements for a prior transaction involving only a specific offering and chooses, at a later time, to expand the terms of their CRA family of agreement to include other offerings, they may do so by adding an attachment containing those supplemental terms when desired.

All IBM standard agreements, including the CRA and CSA, can be found here: [https://www.ibm.com/support/customer/csol/terms.](https://www.ibm.com/support/customer/csol/terms)

## <span id="page-8-0"></span>**Renewals**

Turbonomic renewals will be integrated into IBM processes and IBM Terms & Conditions in the phased approach defined below.

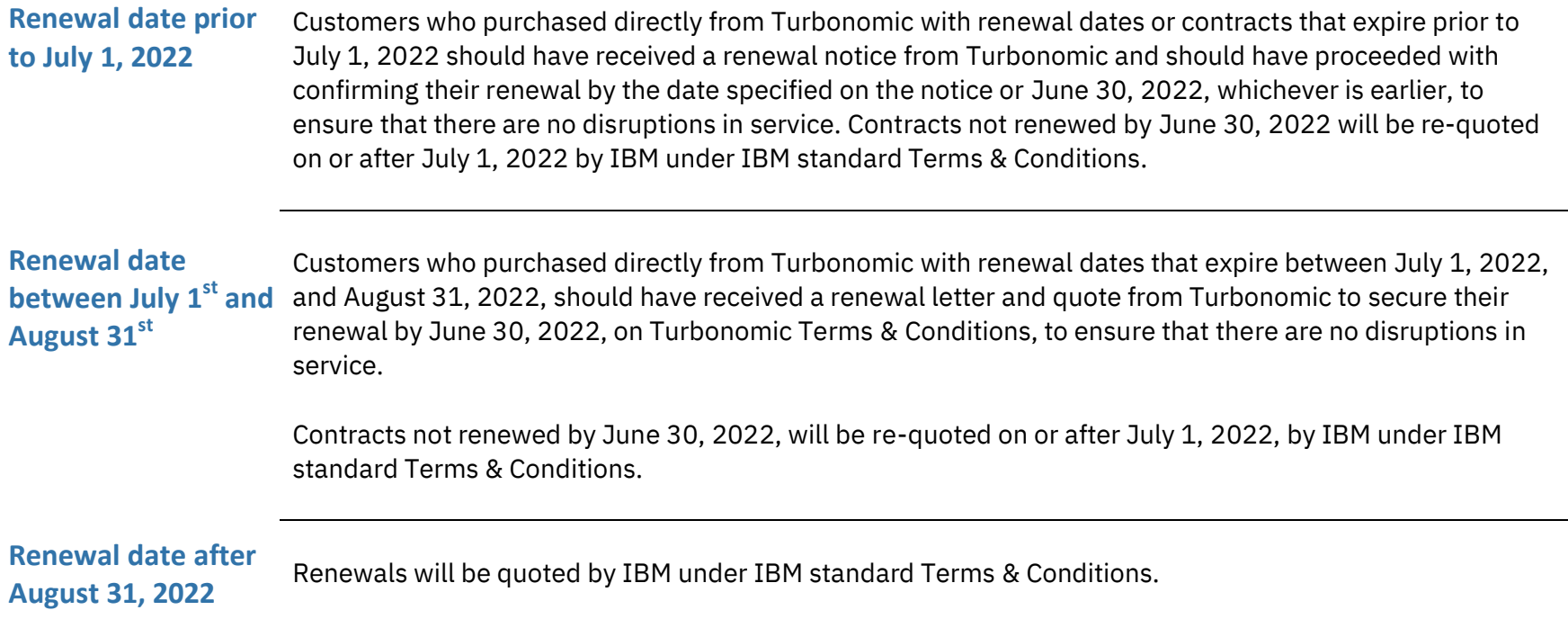

### **Renewing under IBM standard Terms & Conditions**

**Passport Advantage Enrollment**: If you are a new customer to IBM and have Software (both non-expiring and term) licenses or Cloud Services, please review the Passport Advantage Program Terms & Conditions and enroll prior to your contract's end date. Taking this step will help ensure a smooth transition when it comes to renewing your Software Subscription & Support and Cloud Services. For more information on how to enroll visit: <https://www.ibm.com/software/passportadvantage/howtoenroll.html>

<span id="page-9-0"></span>If you are a new IBM customer with Cloud Services, please also review the IBM Cloud Services Agreement ("CSA") Terms & Conditions. All IBM standard agreements, including the CSA, can be found here: [https://www.ibm.com/support/customer/csol/terms.](https://www.ibm.com/support/customer/csol/terms)

### **Data Processing**

In accordance with the IBM notice to you in regard to your Turbonomic contract, IBM is now your new processor relative to the data processing for the purposes of providing the contracted services. IBM itself will keep the list of Subprocessors up-to-date to reflect any intended addition or replacement of Subprocessors. To be notified of changes to the Subprocessor list, you may subscribe to receive updates to the corresponding DPA Exhibit via the IBM Terms site at: [ibm.com/terms/?cat=dpa-exhibits.](http://ibm.com/terms/?cat=dpa-exhibits) If you do not subscribe, you can still access the above link to see the updated Subprocessor list at any time.

<span id="page-9-1"></span>IBM's Data Processing Addendum (DPA) and Exhibits available at <http://ibm.com/dpa> (DPA) shall apply to personal data processed under your contract, if and to the extent that: i) the General European Data Protection Regulation (EU/2016/679) (GDPR); or ii) other data protection laws identified at <http://ibm.com/dpa/dpl> are applicable.

## **Technical Support**

Technical support interfaces will remain unchanged until further notice. Please ensure the appropriate contacts within your organization are aware that they should continue to access technical support in the same manner they did before July 1, 2022. User login credentials will remain unchanged.

**Future updates** As we work to integrate our technical support interfaces, we will offer customers expanded capabilities through the existing IBM infrastructure. You will be notified prior to the implementation of any changes in how you access support.

### <span id="page-10-0"></span>**Professional Services**

IBM will assume any ongoing professional services engagements and statements of work (SOW), which may include configuration, implementation, provisioning, consulting and training, and will perform as originally contracted. There are no immediate changes planned regarding the associated delivery methodology or staffing.

After July 1, 2022, any extensions or changes to existing SOWs will be executed under an IBM agreement.

## <span id="page-11-0"></span>**Privacy Policy**

At IBM we value your privacy and are committed to protecting and processing your personal information responsibly. The IBM privacy statement describes how IBM collects, uses and shares your information, including personal information such as business contact information or account information processed by IBM in administering the contractual relationship with you. IBM's privacy policy may be viewed online a[t https://www.ibm.com/privacy.](https://www.ibm.com/privacy)

For any questions about your data processing agreement or the privacy policy, please contact your IBM representative or see the contact information within IBM's privacy policy for any questions about how IBM collects, uses, or shares your information.

### **Request for Taxpayer Identification Number and Certification**

▶ Go to www.irs.gov/FormW9 for instructions and the latest information.

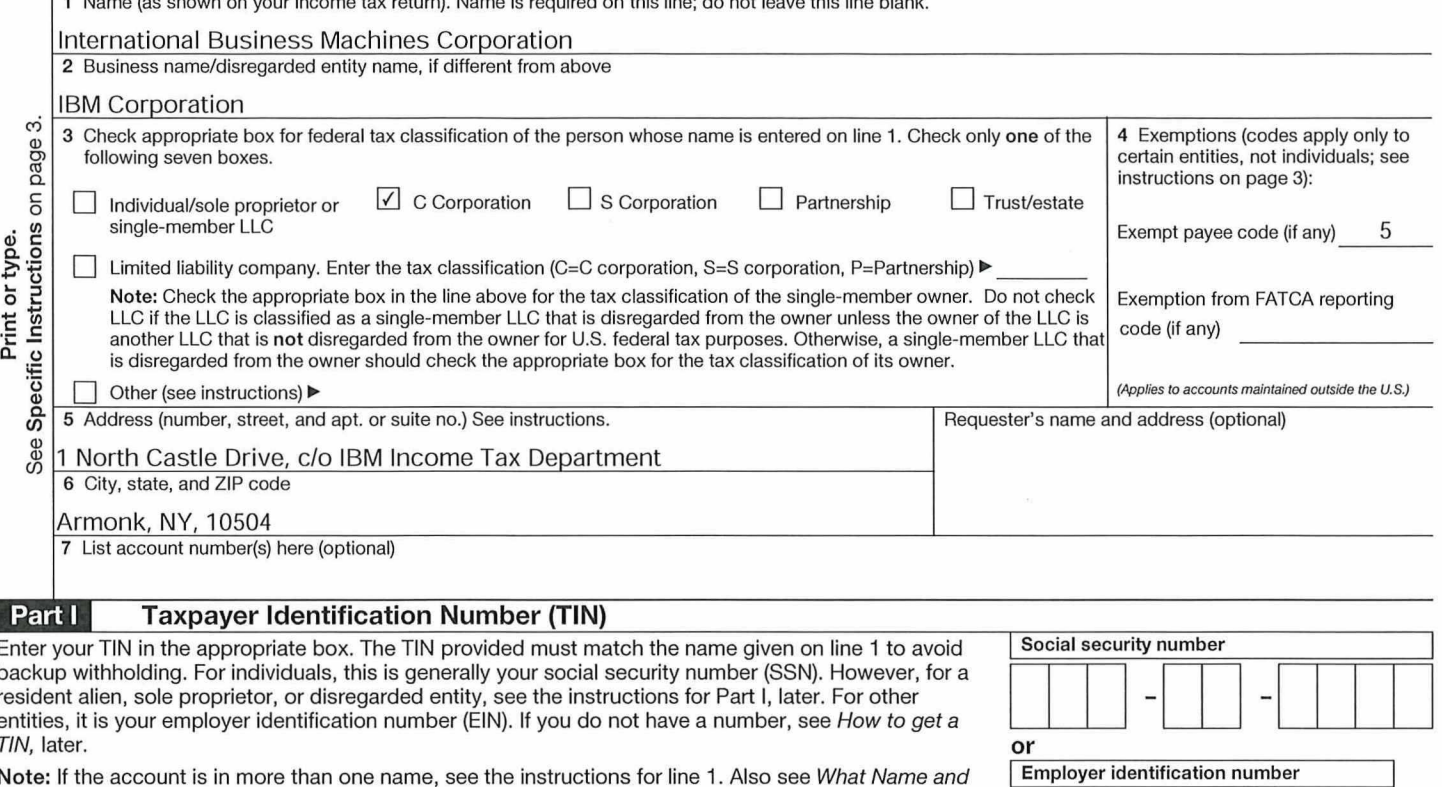

Number To Give the Requester for guidelines on whose number to enter.

### **Certification** Part II

Under penalties of perjury, I certify that:

- 1. The number shown on this form is my correct taxpayer identification number (or I am waiting for a number to be issued to me); and
- 2. I am not subject to backup withholding because: (a) I am exempt from backup withholding, or (b) I have not been notified by the Internal Revenue Service (IRS) that I am subject to backup withholding as a result of a failure to report all interest or dividends, or (c) the IRS has notified me that I am no longer subject to backup withholding; and
- 3. I am a U.S. citizen or other U.S. person (defined below): and

4. The FATCA code(s) entered on this form (if any) indicating that I am exempt from FATCA reporting is correct.

Certification instructions. You must cross out item 2 above if you have been notified by the IRS that you are currently subject to backup withholding because you have failed to report all interest and dividends on your tax return. For real estate transactions, item 2 does not apply. For mortgage interest paid, acquisition or abandonment of secured property, cancellation of debt, contributions to an individual retirement arrangement (IRA), and generally, payments other than interest and dividends, you are not required to sign the certification, but you must provide your correct TIN. See the instructions for Part II, later.

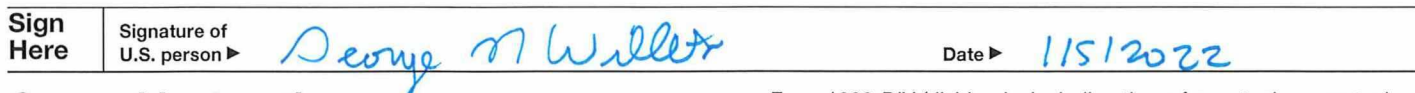

### **General Instructions**

Section references are to the Internal Revenue Code unless otherwise noted.

Future developments. For the latest information about developments related to Form W-9 and its instructions, such as legislation enacted after they were published, go to www.irs.gov/FormW9.

### **Purpose of Form**

An individual or entity (Form W-9 requester) who is required to file an information return with the IRS must obtain your correct taxpayer identification number (TIN) which may be your social security number (SSN), individual taxpayer identification number (ITIN), adoption taxpayer identification number (ATIN), or employer identification number (EIN), to report on an information return the amount paid to you, or other amount reportable on an information return. Examples of information returns include, but are not limited to, the following.

· Form 1099-INT (interest earned or paid)

. Form 1099-DIV (dividends, including those from stocks or mutual  $f$ <sub>unds</sub> $)$ 

3

1

 $\overline{7}$ 

 $\Omega$ 8 9 8 5

1

- · Form 1099-MISC (various types of income, prizes, awards, or gross proceeds)
- · Form 1099-B (stock or mutual fund sales and certain other transactions by brokers)
- Form 1099-S (proceeds from real estate transactions)
- . Form 1099-K (merchant card and third party network transactions)
- Form 1098 (home mortgage interest), 1098-E (student loan interest),
- 1098-T (tuition)
- · Form 1099-C (canceled debt)
- Form 1099-A (acquisition or abandonment of secured property) Use Form W-9 only if you are a U.S. person (including a resident

alien), to provide your correct TIN.

If you do not return Form W-9 to the requester with a TIN, you might be subject to backup withholding. See What is backup withholding, later.